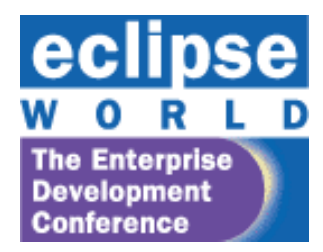

EclipseWorld 2007 November 6-8, 2007

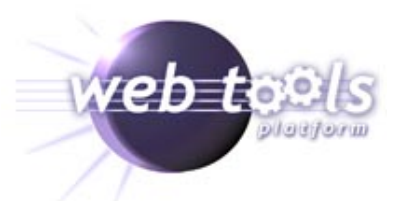

#### How to Create Web Applications with Eclipse

David Williams david\_williams@us.ibm.com

This presentation is available on the WTP [Presentations](http://www.eclipse.org/webtools/community/communityresources.php) Page

### **Outline**

- Overview of Web related projects at Eclipse
- Focus on WTP
	- Version 2.0 (June, 2007)
	- Version 3.0 (June, 2008)
- How I use Eclipse tools

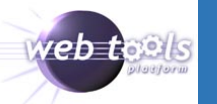

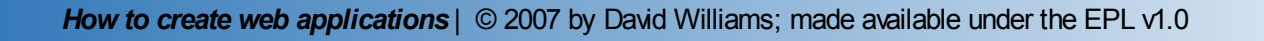

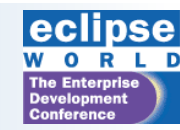

#### Overview of Web related projects

- WTP
- PDT (PHP)
- JPA Runtime (Eclipse Link)
- SAO (and STP)
- RAP
- Server Side Eclipse

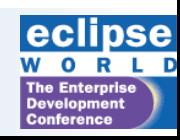

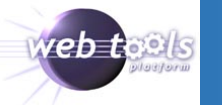

### Related Eclipse World Talks

- Wednesday, Nov. 7, 11:00 am 12:15 pm **202 Eclipse AJAX Frameworks: RAP and ATF By Barry Burd**
- Wednesday, Nov. 7, 11:00 am 12:15 pm **203 How to Develop Web Service Applications in Java By Rami Jaamour**
- Thursday, Nov. 8, 8:30 am  $-$  9:45 am **503 Introduction to Developing, Debugging and Profiling Java EE Applications By Tim McConnell**
- Thursday, Nov. 8, 8:30 am  $-$  9:45 am **504 Developing Rich Internet Applications With JSF and AJAX By Max Katz**
- Thursday, Nov. 8, 10:00  $am 11:15 am$ **605 Developing and Deploying With the IBM Open Source Platform By Ethan Shore**
- Thursday, Nov. 8, 11:30 am  $-$  12:45 pm **706 Using Eclipse to Build Web 2.0 Applications With JSF, Seam and AJAX By Max Katz**
- Thursday, Nov. 8, 2:00 pm  $-3:15$  pm **803 Rapid AJAX Web Application Development With JBoss Seam and Eclipse By Marshall Culpepper**

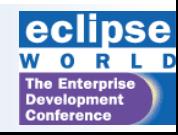

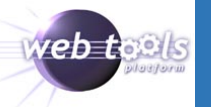

### WTP Overview

- History
- Sub projects
- Distributions
- Function

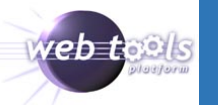

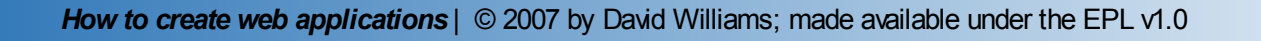

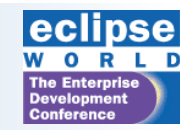

### In the beginning ....

• Grenoble Summit, 2004

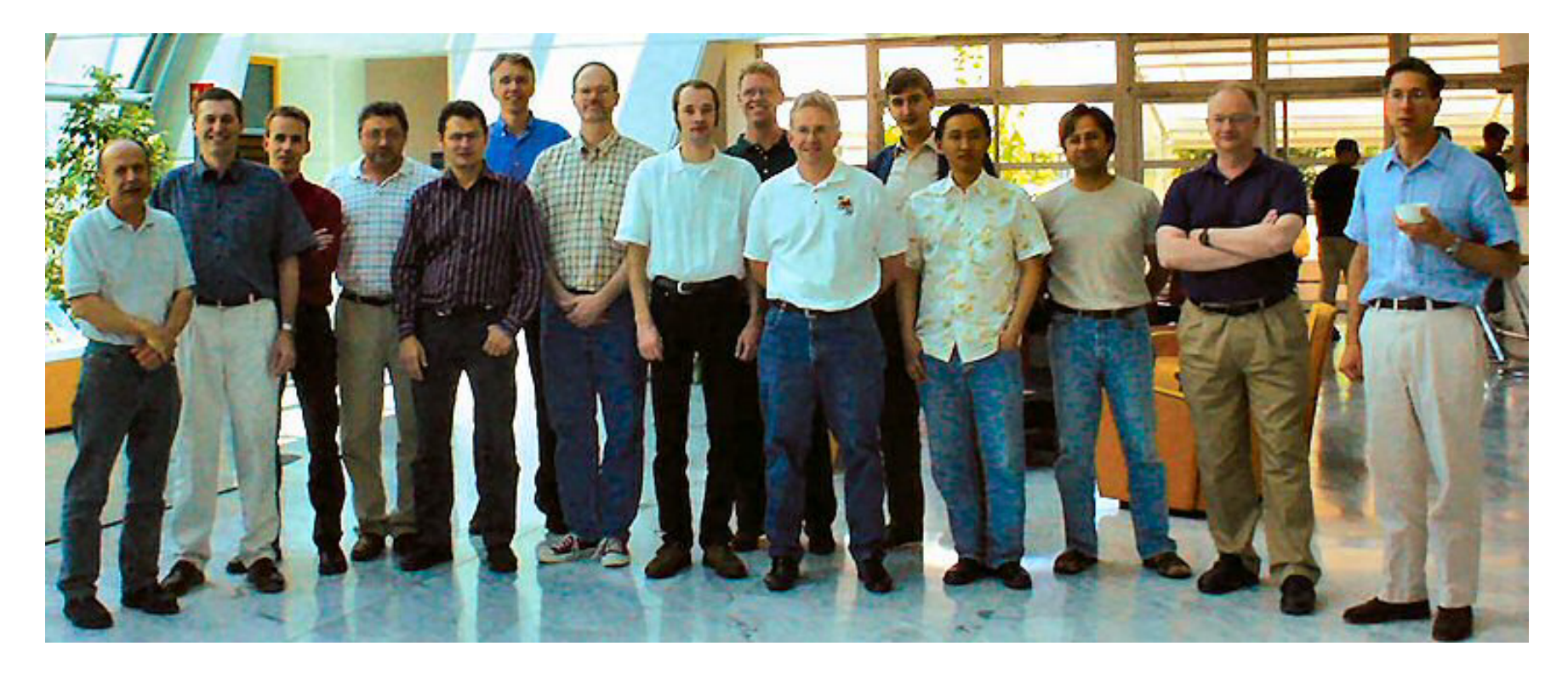

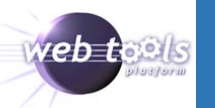

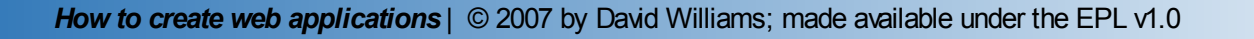

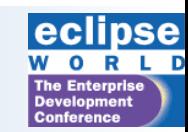

### **History**

- June, 2003 Original announcement of project forming
- June, 2004 –The Grenoble Summit 25 participants
- July, 2005 0.7 Release WTP 0.7, July 2005
- WTP 1.0, December 2005
- WTP 1.5, June 2006 Callisto
- WTP 2.0, June 2007– Europa –
- WTP 3.0, June 2008 Ganymede

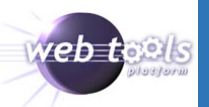

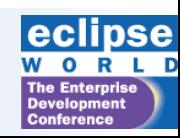

## WTP projects

- **1. Common**: Common tools and infrastructure (things not web tools specific, but need by other projects in WTP)
- **2. Server Tools:** tools and infrastructure to define and interact with servers.
- **3. Source Editing**: xml, dtd, xsd, html, css, javascript, jsp, sse
- **4. Web Services**: wsdl, axis1, axis2, web services framework, web services explorer
- **5. Java EE Tools:** Common Project Infrastructure, JEE models, preferences, classpath model, publish api, refactoring
- **6. EJB Tools:** Enterprise Java Bean wizards, preferences, future annotation tools
- **7. JSF:** infrastructure and tools for Java Sever Faces
- **8. Dali (JPA Tools):** infrastructure and tools for the Java Persistence API
- **9. ATF (incubating):** infrastructure and tools for Ajax
- **10. WTP Incubator**
	- XSL

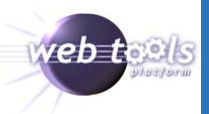

### Other WTP project talks

- Thursday, Nov. 8, 10:00 am 11:15 am and 11:30-12:45 **607 Developing SOA-Ready Java Web Applications By Naci Dai**
- Thursday, Nov. 8, 2:00 pm 3:15 pm **804 Building Great JavaServer Faces Applications With Eclipse Tools By Raghu Srinivasan**
- Thursday, Nov. 8, 4:00 pm  $-5:15$  pm **902 Using the Java Persistence Applications With Eclipse JPA and Dali**

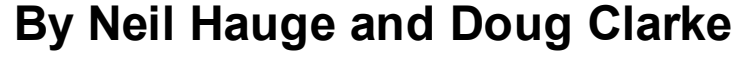

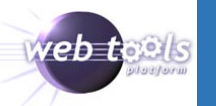

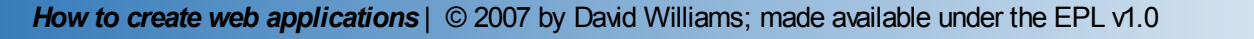

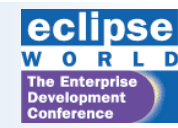

### WTP Distributions

- WTP all-in-ones —
- Eclipse IDE for Web/JEE Developers
- WTP components
- XML Tools
- JavaScript Tools
- $\boldsymbol{P}$

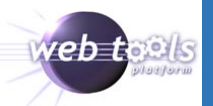

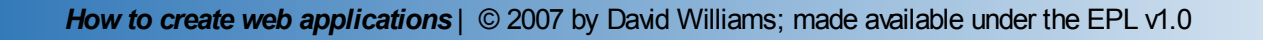

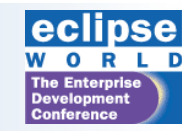

# WTP Functionality

- But, first …
	- Why bother with an IDE?
		- Productivity
	- Where is productivity needed?
		- Requirements
		- Design
		- Team Collaboration
		- Implementation
		- Testing
		- Deployment
		- Maintenance
- WTP addresses Implementation and some on Testing
- Many commercial adopters of WTP address more areas

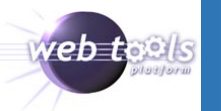

### General forms of productivity aides

- Quick start
	- ease of install
	- ease of integration
- User Guidance and Education
	- help information
	- tutorials
- User Customization
	- Preferences
	- Snippets
	- Templates

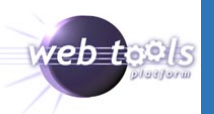

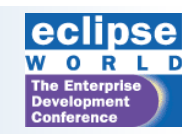

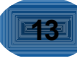

### Specific forms of implementation productivity

- Generating Code
	- Wizards
	- Templates
	- Cheetsheets
- Changing/fixing Code
	- Editing
		- Content Assist
		- Quick Fix
		- Snippets view
		- WYSIWYG
	- Property pages
	- Debug on Server

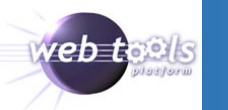

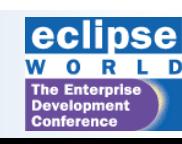

### Specific forms of testing productivity

- Validation
	- Errors
	- Warnings
	- Compliance
- Run/Debug on Server

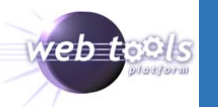

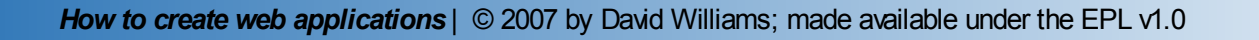

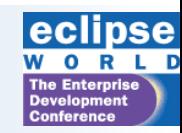

## WTP 2.0

- WTP Gets better!
	- Java EE 5, JSP Tools
	- Server Tools
	- Web Services and WSDL Tools
	- HTML, CSS, and JavaScript Tools
	- XML, XML Schema and DTD Tools
- And offers more
	- JSF
	- JPA

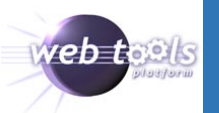

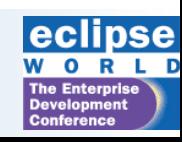

## JSP Editing

#### • More extensive support for tags

- Custom tag files (.tag)
- URI content assist
- Validation
- Hyperlinking custom tags
- Better Control over validation
	- Seperate JSP Content Validator

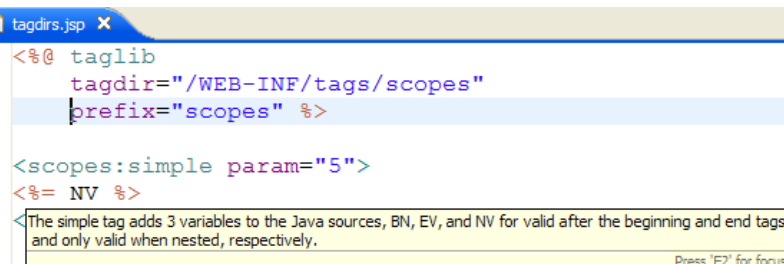

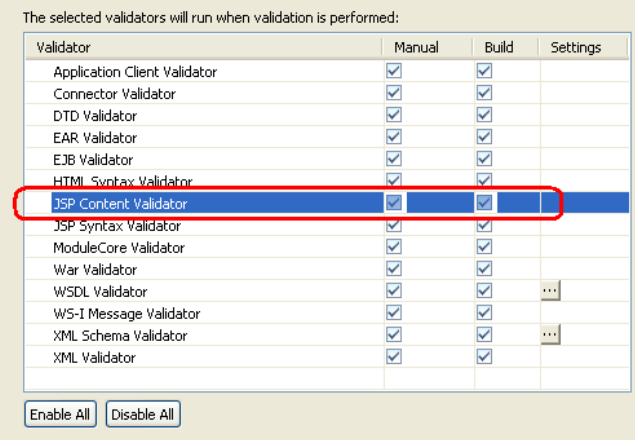

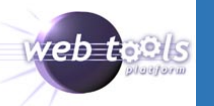

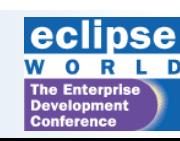

### SSE - Structured Source Editing

- Better coloring, formatting
- Spell check
- XML, XML Schema and DTD Tools – The basis for many other tool

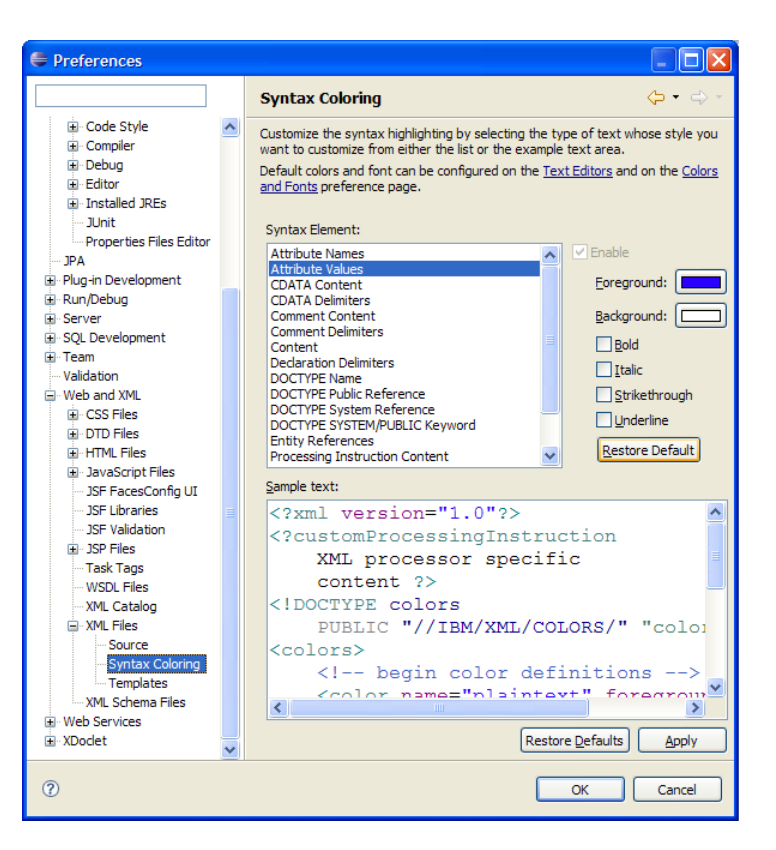

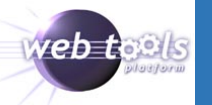

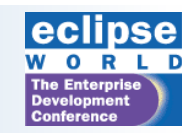

#### Java EE 5

- Support for deploying Java EE 5 Projects and Servers
	- Servlet 2.5
	- $-EJB3$
	- $-EAR<sub>5</sub>$
	- JPA

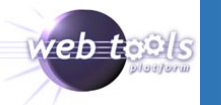

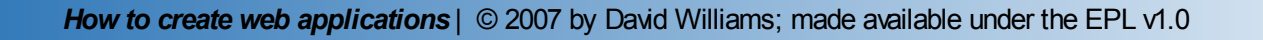

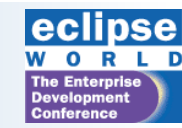

### Module Dependency and Classpath Management

- Enhanced **J2EE Module Dependencies**
	- Entries on the Java Build Path can now be added to the published structure of J2EE module projects

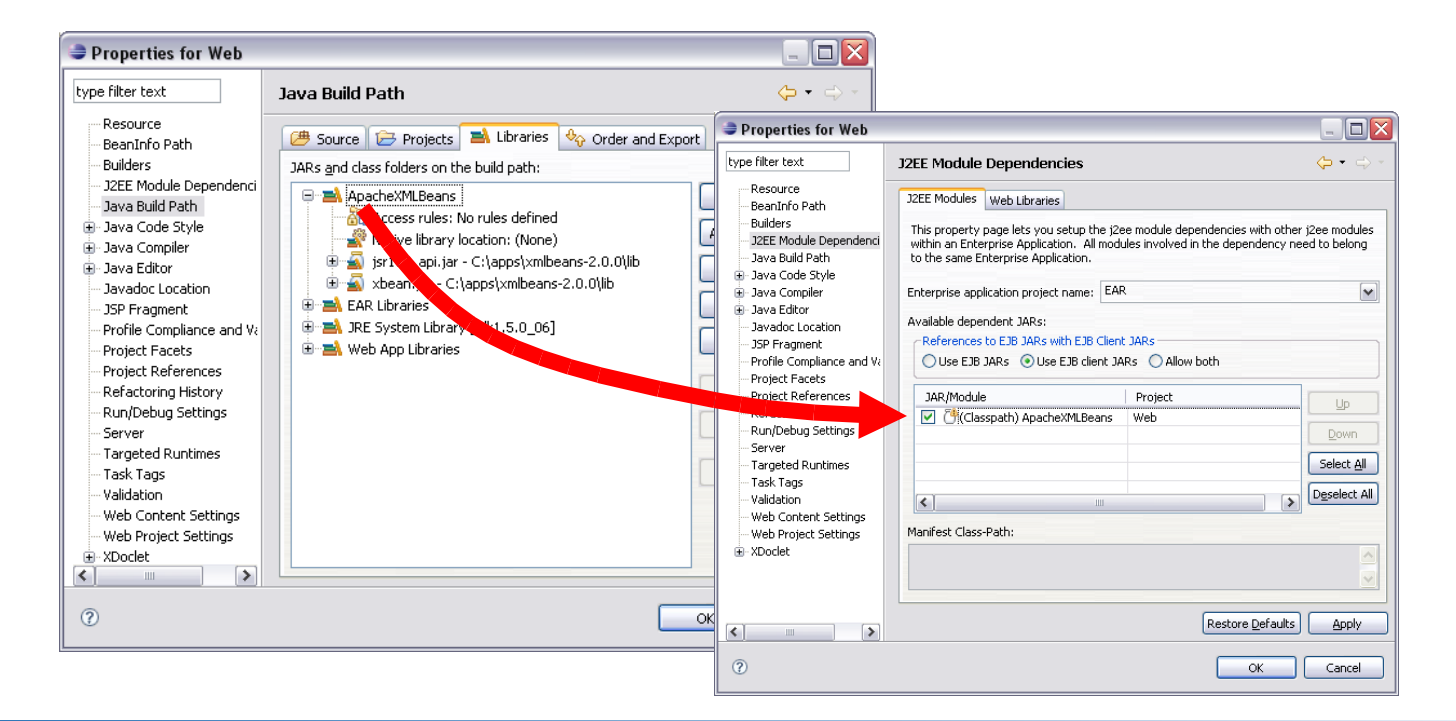

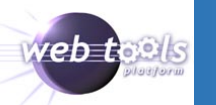

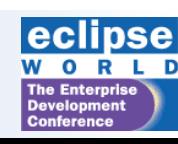

### Enhanced Validation Framework

- Validators can be associated with content-types
	- additional filename added to content types on the Content Type preference page gets validated by their respective validators

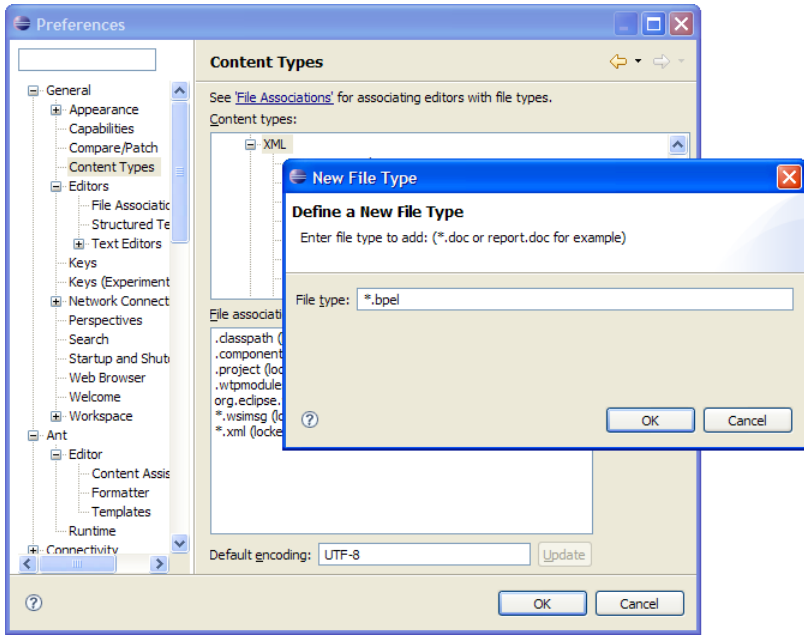

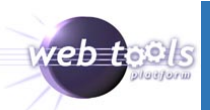

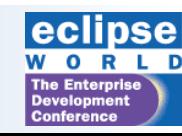

### Server Tools

- Better and faster publishing of large projects
	- 70-90% Better Performance
- New server adapters
	- Basic HTTP Server
		- For non-java content
	- JavaEE Perview Server
		- (Embedded Jetty)

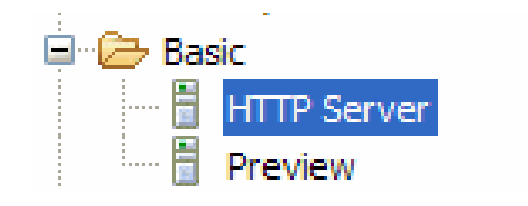

- Run a web application quickly, without waiting to download or install an external server? The new Preview server allows you to do exactly that - it supports static and dynamic web apps
- Tomcat 6 and others
	- More control over configuration
- Better house keeping (Clean servers / work directories)

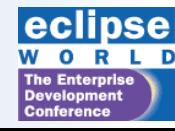

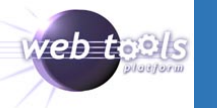

### Web Services

- Axis2 Web Services tools
	- Web services tools now supports the Axis2 version 1.2 Web services runtime
- Axis 1.4 is also supported
- Enhanced Web Services Explorer
	- Soap Headers
- Better Extensibility
	- Transport
	- Message Types

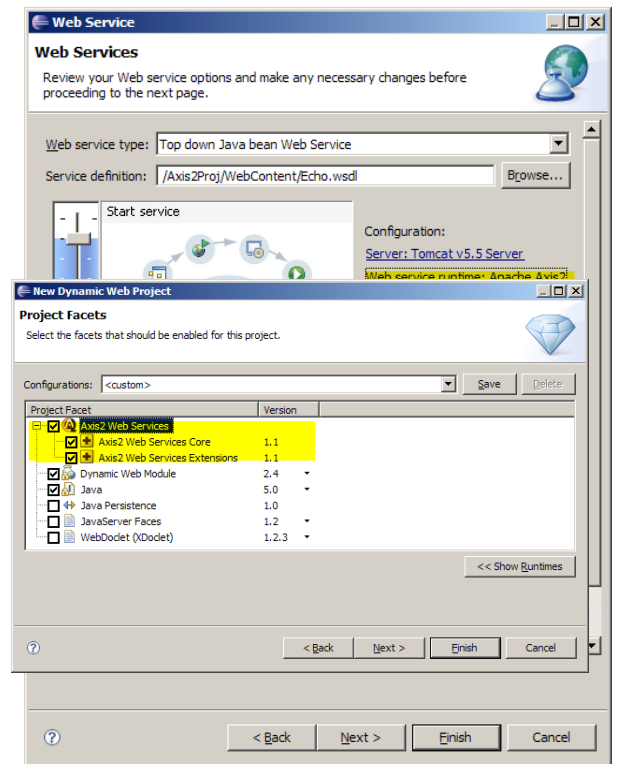

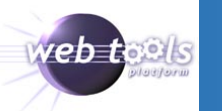

### JSF Tools

- Support for JSF 1.1 and 1.2
- JSF-JSP Source Editor Features
	- Enhance productivity for JSF users
	- Simplify JSF tooling extensions for 3rd party adopters
- Examples of user functionality:
	- Component palette
	- Content assist ( Bean Tags)
	- Quick Assist and Quick Fix
	- Hyperlink
	- JSF page validation
	- Refactoring support
	- JSF Search Page
	- Visual editor for page flow
	- Faces-Config Editor
- JSF library registry

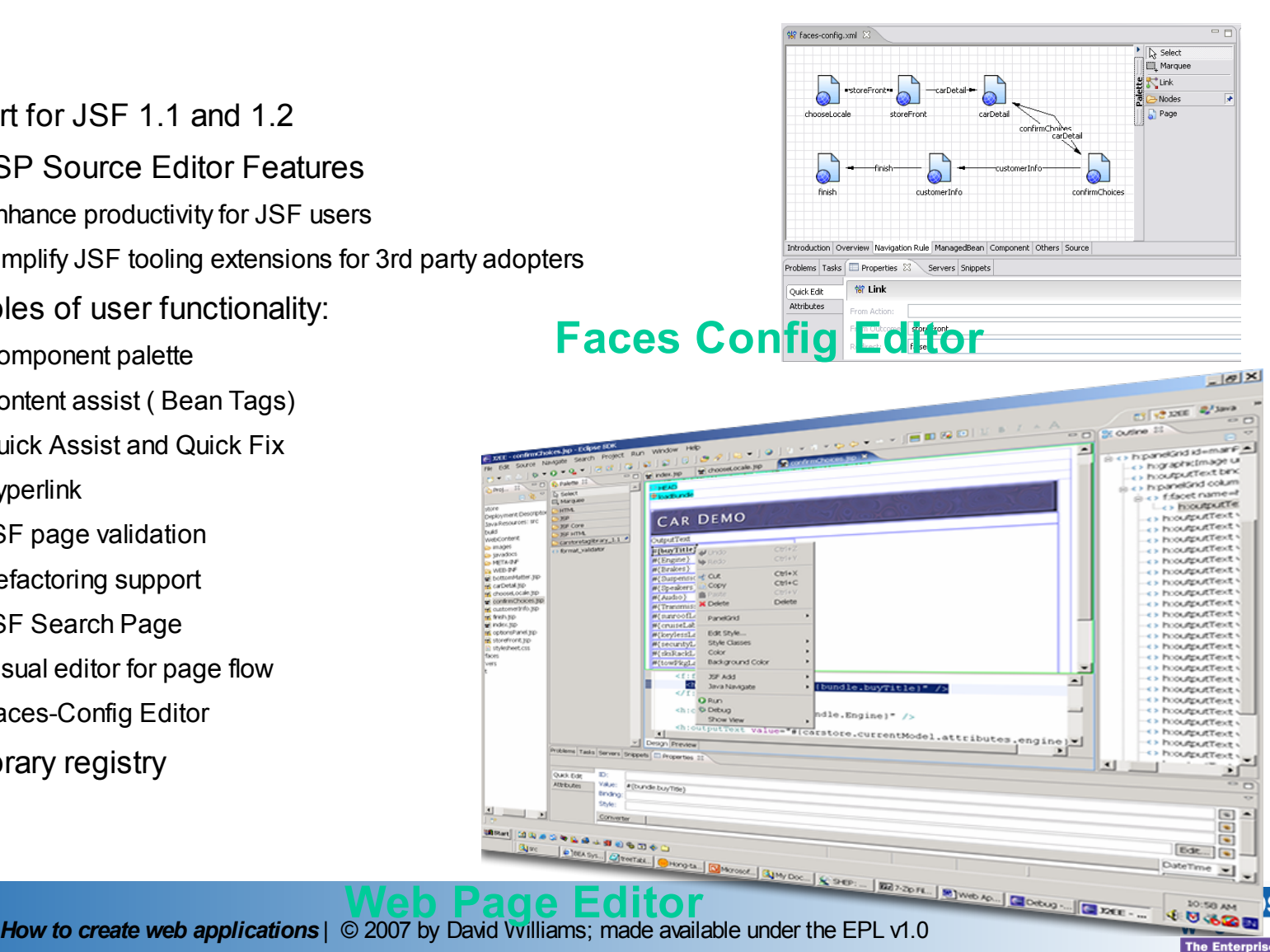

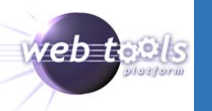

westhaned to

se

**Development Conference** 

# JPT (Dali)

- Support JPA 1.0
	- JPA supports "The Persistence of Memory".
	- Dali provides end user tools and APIs to build JPA applications
- Essential JPA and Dali
	- JPA Object-Relational Mappings
	- The JPA Programmer API
	- Deployment Configuration
- Support multiple runtimes
- JPA runtimes are open source:
	- EclipseLink (TopLink Essentials)
	- OpenJPA
	- Hibernate Entity Manager

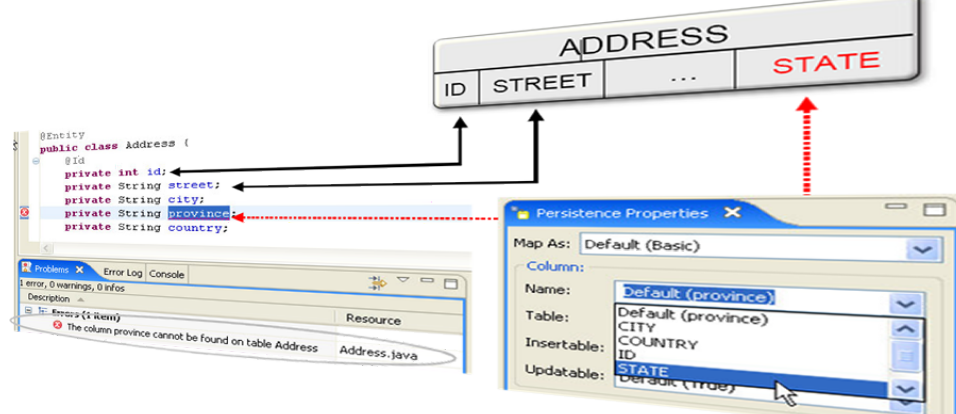

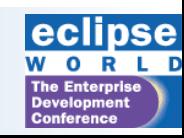

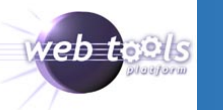

### WTP 3.0 Plans

- June, 2008
- See WTP 3.0 [Requirements](http://wiki.eclipse.org/Web_Tools_Platform_Release_3.0_Requirements)
- Incremental additions to function
- Usability and performance
- Improved Javascript!

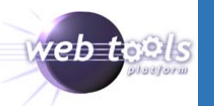

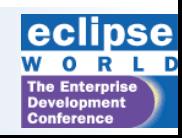

### WTP 4.0 Plans?

- June, 2009?
- JEE 6
- JSF 2.0
- XHTML 2.0

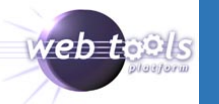

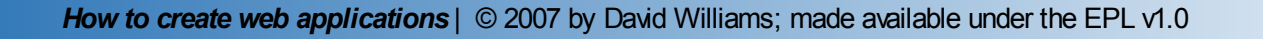

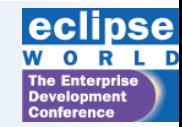

# How I use Eclipse

(for web related work)

- Install
	- Europa package:
		- **Eclipse IDE for Java EE [Developers](http://www.eclipse.org/downloads/download.php?file=/technology/epp/downloads/release/20070927/eclipse-jee-europa-fall-win32.zip)**
	- PHP Development Tools from update site
		- Add new remote site
		- <http://download.eclipse.org/tools/pdt/updates/site.xml>
	- Shell Editor
		- <http://sourceforge.net/projects/shelled/>

#### – Target Management (RSE)

• <http://www.eclipse.org/dsdp/tm/>

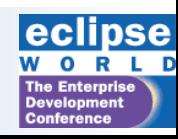

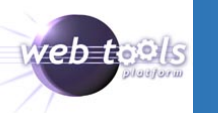

#### How I use Eclipse Servers Installed

- apache-tomcat-5.5.17
- apache-httpd-2.0.55 (plus PHP 5.x)
- Xampp
	- Apache, MySQL, PHP
- apache-geronimo-tomcat6-jee5
- Derby
- Websphere

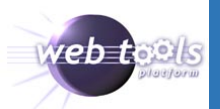

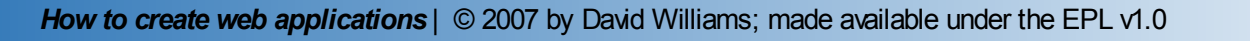

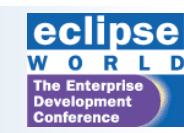

#### How I use Eclipse Small Example Demos

- XHTML and CSS
	- Separate data and presentation
		- Designing with Web Standards, Jeffrey Zeldman
		- A List [Apart](http://www.alistapart.com/)
		- CSS Zen [Garden](http://www.csszengarden.com/)
- PHP
	- My favorite necessary evil
- XML/XSL
	- Separate data and presentation
- JSP
	- Separate data and presentation

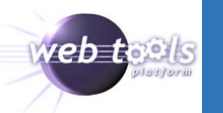

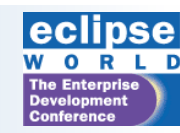

#### Thank you

• Questions?

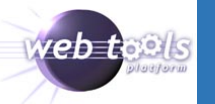

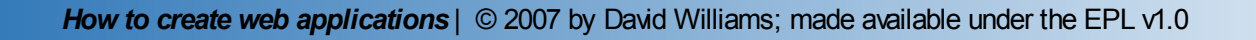

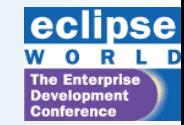

#### **Attributions**

Java and all Java-based trademarks are trademarks of Sun Microsystems, Inc. in the United States, other countries, or both.

Other company, product, or service names may be trademarks or service marks of others.

A number of slides were copied or modified from a presentation by Naci Dai (thanks Naci!)

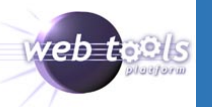

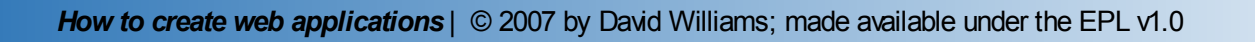

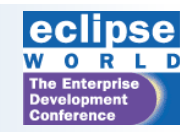